# Package 'CARNIVAL'

May 20, 2024

<span id="page-0-0"></span>Title A CAusal Reasoning tool for Network Identification (from gene expression data) using Integer VALue programming

Version 2.15.0

Description An upgraded causal reasoning tool from Melas et al in R with updated assignments of TFs' weights from PROGENy scores. Optimization parameters can be freely adjusted and multiple solutions can be obtained and aggregated.

URL <https://github.com/saezlab/CARNIVAL>

BugReports <https://github.com/saezlab/CARNIVAL/issues>

Depends  $R$  ( $>= 4.0$ )

Imports readr, stringr, lpSolve, igraph, dplyr, tibble, tidyr, rjson, rmarkdown

biocViews Transcriptomics, GeneExpression, Network

License GPL-3

LazyData true

Encoding UTF-8

Suggests RefManageR, BiocStyle, covr, knitr, testthat (>= 3.0.0), sessioninfo

VignetteBuilder knitr

RoxygenNote 7.1.2

Config/testthat/edition 3

git\_url https://git.bioconductor.org/packages/CARNIVAL

git\_branch devel

git\_last\_commit 8598a5e

git\_last\_commit\_date 2024-04-30

Repository Bioconductor 3.20

Date/Publication 2024-05-20

2 Contents

Author Enio Gjerga [aut] (<<https://orcid.org/0000-0002-3060-5786>>), Panuwat Trairatphisan [aut], Anika Liu [ctb], Alberto Valdeolivas [ctb], Nikolas Peschke [ctb], Aurelien Dugourd [ctb], Attila Gabor [cre], Olga Ivanova [aut]

Maintainer Attila Gabor <attila.gabor@uni-heidelberg.de>

# **Contents**

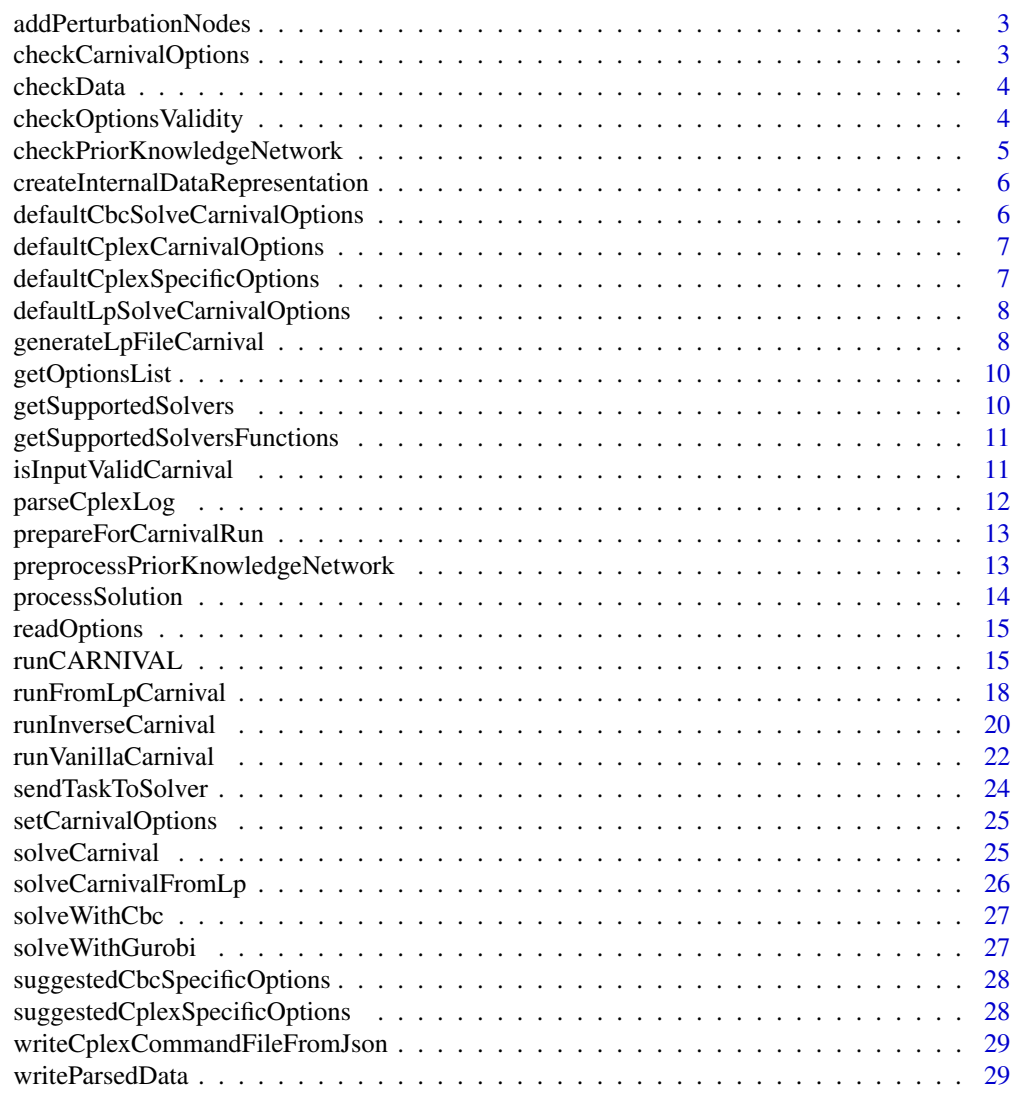

<span id="page-2-0"></span>addPerturbationNodes *Introduces a perturbation node connecting periphery nodes without a target in the prior knowledge network.*

#### Description

Introduces a perturbation node connecting periphery nodes without a target in the prior knowledge network.

#### Usage

addPerturbationNodes(priorKnowledgeNetwork)

# Arguments

priorKnowledgeNetwork

data.frame with priorKnowledgeNetwork with source, interaction, target columns.

# Value

data.frame with prior knowledge network with added perturbations

#### Author(s)

Panuwat Trairatphisan, 2020

checkCarnivalOptions *Checks options provided for CARNIVAL*

# Description

Checks options provided for CARNIVAL

#### Usage

checkCarnivalOptions(carnivalOptions)

# Arguments

carnivalOptions

all available carnival options

# Value

returns TRUE if no error found.

<span id="page-3-0"></span>

#### Description

Checks the input data for correctness.

# Usage

```
checkData(
 perturbations = NULL,
 measurements,
 priorKnowledgeNetwork,
 weights = NULL
)
```
# Arguments

perturbations

measurements priorKnowledgeNetwork

weights

#### Value

returns list of checked data

# Author(s)

Enio Gjerga, Olga Ivanova, Attila Gabor, 2020-2021

checkOptionsValidity *Checks if provided option names are valid.*

# Description

Checks if provided option names are valid.

#### Usage

```
checkOptionsValidity(solver = getSupportedSolvers()$lpSolve, ...)
```
#### <span id="page-4-0"></span>Arguments

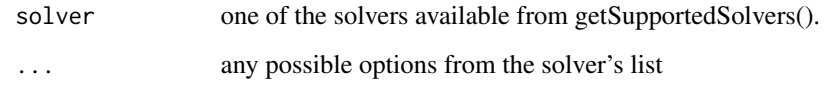

#### Value

TRUE/FALSE depending on the status of the checks

#### Examples

checkOptionsValidity(solver="lpSolve")

checkPriorKnowledgeNetwork

*Checks prior knowledge network for correct format.*

# Description

Checks prior knowledge network for correct format.

#### Usage

checkPriorKnowledgeNetwork(priorKnowledgeNetwork)

# Arguments

```
priorKnowledgeNetwork
```
a network with 3 columns: source node ('source'), interaction sign ('interaction') and target node('target').

# Value

TRUE if everything is correct. Stops pipeline if not.

# Author(s)

Enio Gjerga, Olga Ivanova 2020-2021

<span id="page-5-0"></span>createInternalDataRepresentation

*Creates internal data representation - variables for ILP solvers, on the basis of provided preprocessed data.*

# Description

Creates internal data representation - variables for ILP solvers, on the basis of provided preprocessed data.

#### Usage

```
createInternalDataRepresentation(
  dataPreprocessed,
  newDataRepresentation = TRUE
)
```
#### Arguments

dataPreprocessed

list containing preprocessed priorKnowledgeNetwork, measurements, weights (if provided), perturbations (if provided).

newDataRepresentation

TRUE by default. For debugging with the old data representation, put to FALSE.

#### Value

variables for the new data representation or data vector (containing preprocessed information on measurement) and variables for the old data representation (CARNIVAL v.<2)

defaultCbcSolveCarnivalOptions *Sets default CARNIVAL options for cbc.*

# Description

Sets default CARNIVAL options for cbc.

#### Usage

```
defaultCbcSolveCarnivalOptions(...)
```
#### Arguments

... any possible options from the solver's list

# <span id="page-6-0"></span>Value

default CbB solver options as a list.

#### Examples

#defaultCbcSolveCarnivalOptions()

defaultCplexCarnivalOptions *Sets default CARNIVAL options for cplex.*

# Description

Sets default CARNIVAL options for cplex.

#### Usage

defaultCplexCarnivalOptions(...)

#### Arguments

... any possible options from the solver's list

#### Value

default CPLEX solver options as a list.

# Examples

defaultCplexCarnivalOptions()

defaultCplexSpecificOptions

*Sets default options from cplex documentation.*

# Description

Sets default options from cplex documentation.

#### Usage

```
defaultCplexSpecificOptions(...)
```
#### Arguments

... any possible options from the solver's list

# <span id="page-7-0"></span>Value

default CPLEX solver options as a list.

# Examples

```
defaultCplexSpecificOptions()
```
defaultLpSolveCarnivalOptions

*Sets default CARNIVAL options for lpSolve.*

# Description

Sets default CARNIVAL options for lpSolve.

#### Usage

```
defaultLpSolveCarnivalOptions(...)
```
# Arguments

... any possible options from the solver's list

#### Value

default lpSolve solver options as a list.

#### Examples

```
defaultLpSolveCarnivalOptions()
```
generateLpFileCarnival

generateLpFileCarnival

#### Description

generateLpFileCarnival

#### Usage

```
generateLpFileCarnival(
 perturbations = NULL,
 measurements,
 priorKnowledgeNetwork,
 weights = NULL,
  carnivalOptions = defaultLpSolveCarnivalOptions()
\mathcal{E}
```
#### Arguments

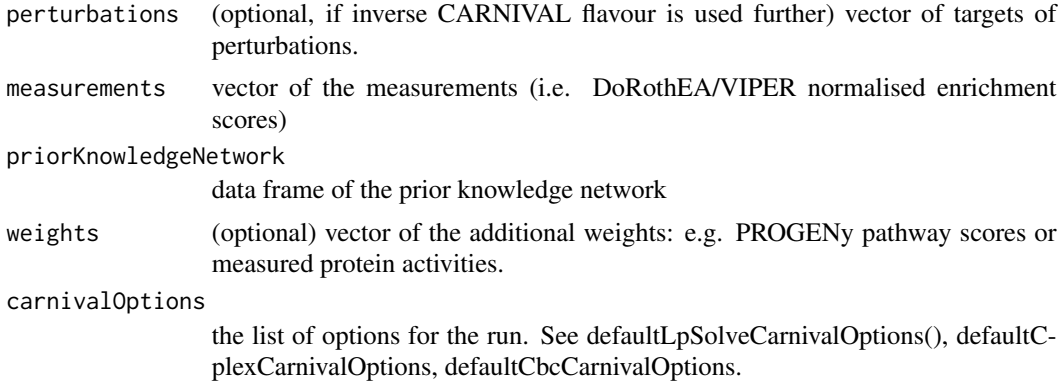

### Details

Prepares the input data for the run: tranforms data into lp file and .Rdata file. These files can be reused to run CARNIVAL without preprocessing step using runCarnivalFromLp(..)

#### Value

paths to .lp file and .RData file that can be used for runFromLpCarnival()

#### Examples

```
load(file = system.file("toy_perturbations_ex1.RData",
                      package="CARNIVAL"))
load(file = system.file("toy_measurements_ex1.RData",
                      package="CARNIVAL"))
load(file = system.file("toy_network_ex1.RData",
                      package="CARNIVAL"))
## lpSolve
#res1 = generateLpFileCarnival(perturbations = toy_perturbations_ex1,
# measurements = toy_measurements_ex1,
```

```
# priorKnowledgeNetwork = toy_network_ex1,
# carnivalOptions = defaultLpSolveCarnivalOptions())
```

```
#res1["lpFile"] ##path to generated lp file
#res1["parsedDataFile"] ##path to data file used during generation
```

```
## Examples for cbc and cplex are commented out because these solvers are not part of R environment
## and need to be installed separately
##
## cbc
## res2 = generateLpFileCarnival(perturbations = toy_perturbations_ex1,
## measurements = toy_measurements_ex1,
## priorKnowledgeNetwork = toy_network_ex1,
## carnivalOptions = defaultCbcCarnivalOptions())
##
## res2["lpFile"] ##path to generated lp file
```

```
## res2["parsedDataFile"] ##path to data file used during generation
##
## cplex
## res3 = generateLpFileCarnival(perturbations = toy_perturbations_ex1,
## measurements = toy_measurements_ex1,
                            priorKnowledgeNetwork = toy_network_ex1,
## carnivalOptions = defaultCplexCarnivalOptions())
##
## res3["lpFile"] ##path to generated lp file
## res3["parsedDataFile"] ##path to data file used during generation
```
getOptionsList *Returns the list of options needed/supported for each solver.*

#### Description

Returns the list of options needed/supported for each solver.

#### Usage

```
getOptionsList(solver = "", onlyRequired = FALSE)
```
#### Arguments

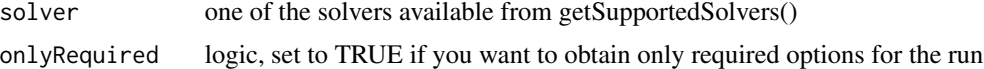

#### Value

list of options, solver-dependent

getSupportedSolvers *Returns the list of supported solvers.*

#### Description

Returns the list of supported solvers.

#### Usage

```
getSupportedSolvers()
```
#### Value

list of currently supported solvers.

<span id="page-10-0"></span>getSupportedSolversFunctions

*Supported solvers functions to work with all solvers in a uniform way.*

#### Description

To add a new solver, one must write and add here the functions for 3 steps: solve, obtaining a solution matrix, exporting the solution matrix. More specific functions can be written and called (e.g. check saveDiagnostics in cplex).

# Usage

```
getSupportedSolversFunctions()
```
#### Value

list of solvers and their corresponding functions.

isInputValidCarnival *Checks validity of all inputs of CARNIVAL*

#### Description

Checks validity of all inputs of CARNIVAL

# Usage

```
isInputValidCarnival(
 perturbations = NULL,
 measurements,
 priorKnowledgeNetwork,
 weights = NULL,
  carnivalOptions = defaultLpSolveCarnivalOptions()
)
```
#### Arguments

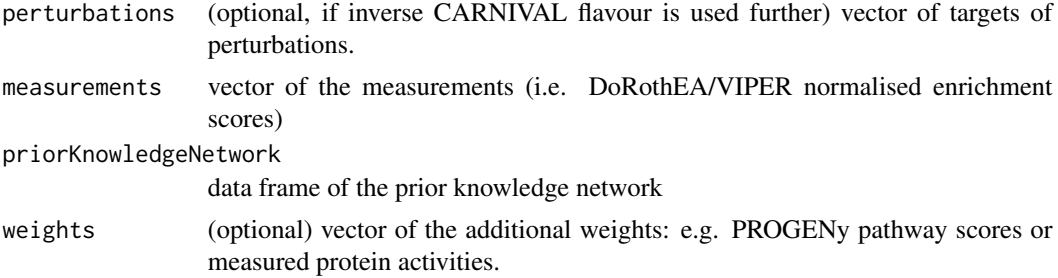

```
carnivalOptions
```
the list of options for the run. See defaultLpSolveCarnivalOptions(), defaultCplexCarnivalOptions, defaultCbcCarnivalOptions.

# Value

TRUE if everything passed the checks.

#### Examples

```
load(file = system.file("toy_perturbations_ex1.RData",
                     package="CARNIVAL"))
load(file = system.file("toy_measurements_ex1.RData",
                     package="CARNIVAL"))
load(file = system.file("toy_network_ex1.RData",
                     package="CARNIVAL"))
## lpSolve
#isInputValidCarnival(perturbations = toy_perturbations_ex1,
# measurements = toy_measurements_ex1,
# priorKnowledgeNetwork = toy_network_ex1,
# carnivalOptions = defaultLpSolveCarnivalOptions())
```
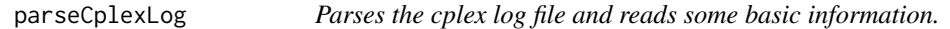

#### Description

Parses the cplex log file and reads some basic information.

#### Usage

```
parseCplexLog(log)
```
#### **Arguments**

log path of log file resulted from a carnival run OR the content of this file read by [read\\_lines](#page-0-0).

#### Value

list variable with following fields: - 'convergence' a table that contains information on the convergence of CPLEX - 'n\_solutions' number of solutions found - 'objective' objective function value - 'termination\_reason': reason of termination

# Author(s)

Attila Gabor, 2021

<span id="page-12-1"></span><span id="page-12-0"></span>prepareForCarnivalRun *Prepares ILP formulation and writes it to .lp file. Currently supports the old data representation (CARNIVAL v.<2) for debugging and testing if any problems arise with the new way to generate variables.*

#### **Description**

Prepares ILP formulation and writes it to .lp file. Currently supports the old data representation (CARNIVAL v.<2) for debugging and testing if any problems arise with the new way to generate variables.

#### Usage

```
prepareForCarnivalRun(
  dataPreprocessed,
  carnivalOptions,
  newDataRepresentation = TRUE
)
```
#### Arguments

```
dataPreprocessed
```
list containing preprocessed priorKnowledgeNetwork, measurements, weights (if provided), perturbations (if provided).

carnivalOptions

all options of CARNIVAL.

newDataRepresentation

TRUE by default. For debugging with the old data representation, put to FALSE.

#### Value

list with all variables and ILP formulation written in .lp file.

preprocessPriorKnowledgeNetwork

*Preprocesses prior knowledge network: correct nodes identifiers for symbols that might break solvers runs, assigns the types for each column: Node1 (character), Sign (numeric), Node2 (character). Stops if interaction/sign column has non-numeric value Detect and remove self-activation (would break loop constraints with CbC)*

#### **Description**

Preprocesses prior knowledge network: correct nodes identifiers for symbols that might break solvers runs, assigns the types for each column: Node1 (character), Sign (numeric), Node2 (character). Stops if interaction/sign column has non-numeric value Detect and remove self-activation (would break loop constraints with CbC)

#### <span id="page-13-0"></span>Usage

preprocessPriorKnowledgeNetwork(priorKnowledgeNetwork)

#### Arguments

priorKnowledgeNetwork

a network with 3 columns: source node ('source'), interaction sign ('interaction') and target node('target').

# Value

preprocessed prior knowledge network with corrected nodes identifiers add 3 columns: Node1, Sign, Node2

#### Author(s)

Enio Gjerga, Olga Ivanova 2020-2021

processSolution *Exports the solution matrix to the final solution.*

# Description

Exports the solution matrix to the final solution.

#### Usage

```
processSolution(
  solutionMatrix,
  variables,
 dataPreprocessed,
  carnivalOptions,
  newDataRepresentation = TRUE
)
```
#### Arguments

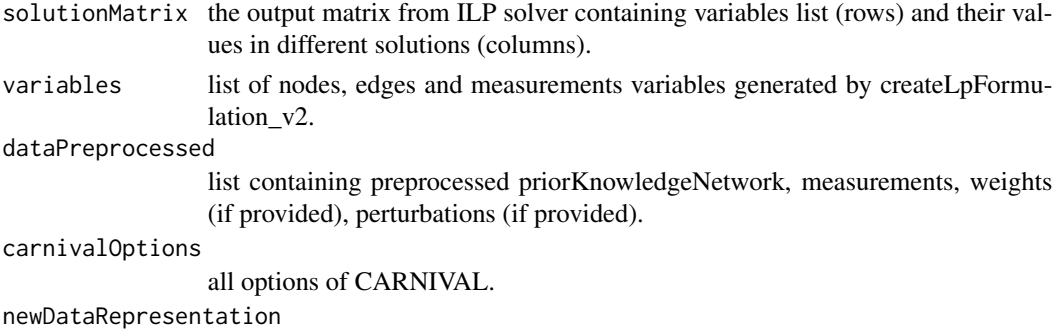

TRUE by default. For debugging with the old data representation, put to FALSE.

# <span id="page-14-0"></span>readOptions 15

# Value

Carnival results exported from the solution matrix. see runCARNIVAL for details.

readOptions *Reads options from json file.*

# Description

Reads options from json file.

# Usage

readOptions(jsonFileName = "inst/carnival\_cplex\_parameters.json")

# Arguments

jsonFileName path to json files with setups for the solver

#### Value

full list of options

runCARNIVAL runCARNIVAL

# Description

runCARNIVAL

#### Usage

```
runCARNIVAL(
  inputObj = NULL,measObj = measObj,netObj = netObj,
 weightObj = NULL,
 solverPath = NULL,
 solver = c("lpSolve", "cplex", "cbc", "gurobi"),
  timelimit = 3600,
 mipGAP = 0.05,
 poolrelGAP = 1e-04,
 limitPop = 500,poolCap = 100,
 poolIntensity = 4,
 poolReplace = 2,
```

```
alphaWeight = 1,
  betaWeight = 0.2,
  threads = 0,
  cleanTmpFiles = TRUE,
  keepLPFiles = TRUE,
  clonelog = -1,
 dir_name = getwd()
\mathcal{L}
```
# Arguments

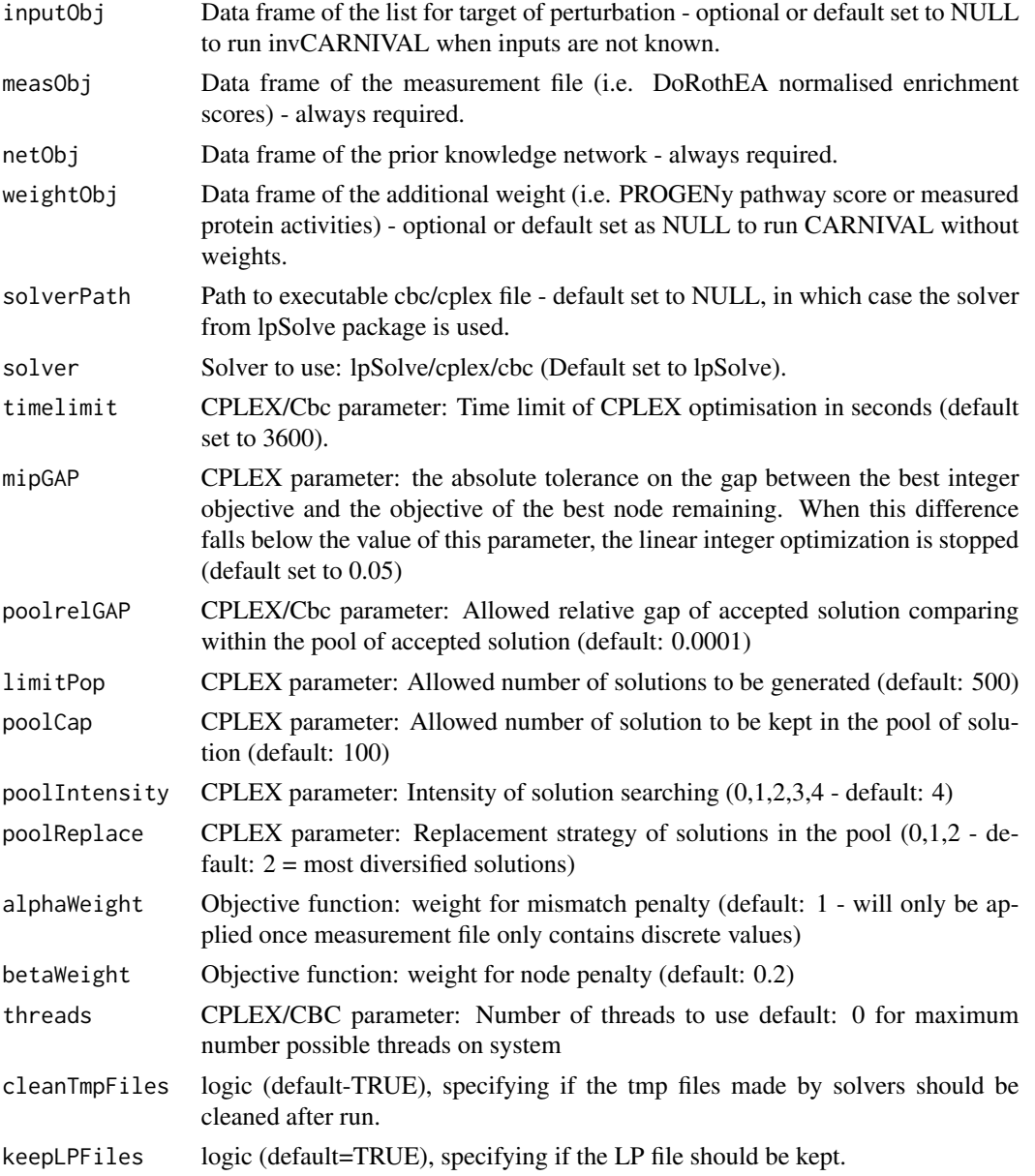

# runCARNIVAL 17

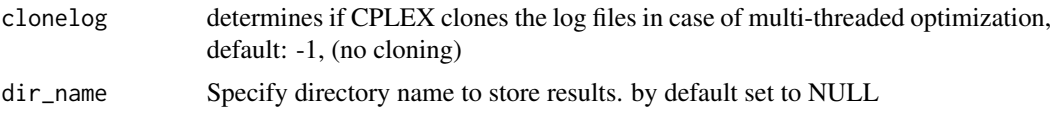

# Details

Run CARNIVAL pipeline using to the user-provided list of inputs or run CARNIVAL built-in examples. The function is from v1.2 of CARNIVAL and is left for backward compatibility.

# Value

The function will return a list of results containing:

1. weightedSIF: A table with 4 columns containing the combined network solutions from CARNI-VAL. It contains the Source of the interaction (Node1), Sign of the interaction (Sign), the Target of the interaction (Node2) and the weight of the interaction (Weight) which shows how often an interaction appears across all solutions.

2. nodesAttributes: A table with 6 columns containing information about infered protein activity states and attributes. It contains the Protein IDs (Node); how often this node has taken an activity of 0, 1 and -1 across the solutions (ZeroAct, UpAct, DownAct); the average activities across solutions (AvgAct); and the node attribute (measured, target, inferred).

3. sifAll: A list of separate network solutions.

4. attributesAll: A list of separate inferred node activities in each solution.

5. diagnostics: reports the convergence of optimization and reason of the termination. Only for CPLEX solver.

#### Author(s)

Enio Gjerga, 2020 <carnival.developers@gmail.com>

# **Examples**

```
load(file = system.file("toy_perturbations_ex1.RData",
                    package="CARNIVAL"))
load(file = system.file("toy_measurements_ex1.RData",
                    package="CARNIVAL"))
load(file = system.file("toy_network_ex1.RData",
                    package="CARNIVAL"))
## lpSolve
#res1 = runCARNIVAL(inputObj = toy_perturbations_ex1,
# measObj = toy_measurements_ex1,
# netObj = toy_network_ex1,
# solver = 'lpSolve')
#res1$weightedSIF ##see @return
#res1$nodesAttributes ## see @return
#res1$sifAll ## see @return
```

```
## Examples for cbc and cplex are commented out because these solvers are not part of R environment
## and need to be installed separately
##
## cbc
## res2 = runCARNIVAL(inputObj = toy_perturbations_ex1,
## measObj = toy_measurements_ex1,
## netObj = toy_network_ex1,
## solver = 'cbc')
##
## res2$weightedSIF ##see @return
## res2$nodesAttributes ## see @return
## res2$sifAll ## see @return
## res2$attributesAll ## see @return
##
## cplex
## res3 = runCARNIVAL(inputObj = toy_perturbations_ex1,
## measObj = toy_measurements_ex1,
## netObj = toy_network_ex1,
## solver = 'cplex')
##
## res3$weightedSIF ##see @return
## res3$nodesAttributes ## see @return
## res3$sifAll ## see @return
## res3$attributesAll ## see @return
```
runFromLpCarnival runCarnivalFromLp

# Description

runCarnivalFromLp

#### Usage

```
runFromLpCarnival(
  lpFile = "",
 parsedDataFile = "",
 carnivalOptions = defaultLpSolveCarnivalOptions()
)
```
#### Arguments

lpFile full path to .lp file

parsedDataFile full path to preprocessed .RData file

carnivalOptions

the list of options for the run. See defaultLpSolveCarnivalOptions(), defaultLp-SolveCarnivalOptions, defaultCbcCarnivalOptions.

#### Details

Runs CARNIVAL pipeline with preparsed data - lp file and Rdata file containing variables for ILP formulation.

# Value

The function will return a list of results containing: 1. weightedSIF: A table with 4 columns containing the combined network solutions from CARNIVAL. It contains the Source of the interaction (Node1), Sign of the interaction (Sign), the Target of the interaction (Node2) and the weight of the interaction (Weight) which shows how often an interaction appears across all solutions.

2. nodesAttributes: A table with 6 columns containing information about infered protein activity states and attributes. It contains the Protein IDs (Node); how often this node has taken an activity of 0, 1 and -1 across the solutions (ZeroAct, UpAct, DownAct); the average activities across solutions (AvgAct); and the node attribute (measured, target, inferred).

3. sifAll: A list of separate network solutions.

4. attributesAll: A list of separate inferred node activities in each solution.

5. diagnostics: reports the convergence of optimization and reason of the termination. Only for CPLEX solver.

#### Author(s)

Enio Gjerga, Olga Ivanova 2020-2021 <carnival.developers@gmail.com>

# Examples

```
lpFilePath = system.file("toy_lp_file_ex1.lp",
                        package="CARNIVAL")
```

```
parsedDataFilePath = system.file("toy_parsed_data_ex1.RData",
                                package="CARNIVAL")
```

```
## lpSolve
#res1 = runFromLpCarnival(lpFile = lpFilePath,
# parsedDataFile = parsedDataFilePath,
# carnivalOptions = defaultLpSolveCarnivalOptions())
#res1$weightedSIF ##see @return
#res1$nodesAttributes ## see @return
#res1$sifAll ## see @return
#res1$attributesAll ## see @return
## Examples for cbc and cplex are commented out because these solvers are not part of R environment
## and need to be installed separately
##
## cbc
## res2 = runFromLpCarnival(lpFile = lpFilePath,
## parsedDataFile = parsedDataFilePath,
## carnivalOptions = defaultLpCbcCarnivalOptions())
##
```

```
## res2$weightedSIF ##see @return
## res2$nodesAttributes ## see @return
## res2$sifAll ## see @return
## res2$attributesAll ## see @return
##
## cplex
## res3 = runFromLpCarnival(lpFile = lpFilePath,
## parsedDataFile = parsedDataFilePath,
## carnivalOptions = defaultLpCplexCarnivalOptions())
##
## res3$weightedSIF ##see @return
## res3$nodesAttributes ## see @return
## res3$sifAll ## see @return
## res3$attributesAll ## see @return
```
runInverseCarnival runInverseCarnival

# Description

runInverseCarnival

#### Usage

```
runInverseCarnival(
 measurements,
 priorKnowledgeNetwork,
 weights = NULL,
  carnivalOptions = defaultLpSolveCarnivalOptions()
)
```
#### Arguments

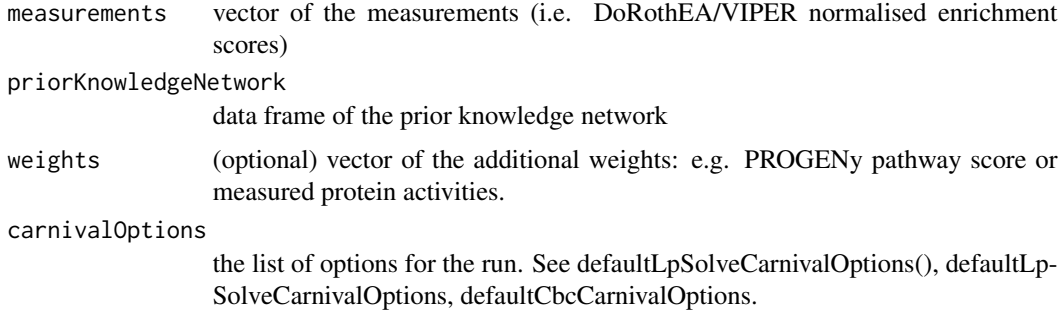

# Details

TODO Replace with correct description

<span id="page-19-0"></span>

#### Value

The function will return a list of results containing:

1. weightedSIF: A table with 4 columns containing the combined network solutions from CARNI-VAL. It contains the Source of the interaction (Node1), Sign of the interaction (Sign), the Target of the interaction (Node2) and the weight of the interaction (Weight) which shows how often an interaction appears across all solutions.

2. nodesAttributes: A table with 6 columns containing information about infered protein activity states and attributes. It contains the Protein IDs (Node); how often this node has taken an activity of 0, 1 and -1 across the solutions (ZeroAct, UpAct, DownAct); the average activities across solutions (AvgAct); and the node attribute (measured, target, inferred).

3. sifAll: A list of separate network solutions.

4. attributesAll: A list of separate inferred node activities in each solution.

5. diagnostics: reports the convergence of optimization and reason of the termination. Only for CPLEX solver.

#### Author(s)

Enio Gjerga, Olga Ivanova 2020-2021 <carnival.developers@gmail.com>

#### Examples

```
load(file = system.file("toy_measurements_ex1.RData",
                    package="CARNIVAL"))
load(file = system.file("toy_network_ex1.RData",
                    package="CARNIVAL"))
## lpSolve
#res1 = runInverseCarnival(measurements = toy_measurements_ex1,
# priorKnowledgeNetwork = toy_network_ex1,
# carnivalOptions = defaultLpSolveCarnivalOptions())
#res1$weightedSIF ##see @return
#res1$nodesAttributes ## see @return
#res1$sifAll ## see @return
#res1$attributesAll ## see @return
## Examples for cbc and cplex are commented out because these solvers are not part of R environment
## and need to be installed separately
##
## cbc
## res2 = runInverseCarnival(measurements = toy_measurements_ex1,
## priorKnowledgeNetwork = toy_network_ex1,
## carnivalOptions = defaultCbcCarnivalOptions())
##
## res2$weightedSIF ##see @return
## res2$nodesAttributes ## see @return
## res2$sifAll ## see @return
## res2$attributesAll ## see @return
##
```

```
## cplex
## res3 = runVanillaCarnival(measurements = toy_measurements_ex1,
## priorKnowledgeNetwork = toy_network_ex1,
                          carnivalOptions = defaultCplexCarnivalOptions())
##
## res3$weightedSIF ##see @return
## res3$nodesAttributes ## see @return
## res3$sifAll ## see @return
## res3$attributesAll ## see @return
```
runVanillaCarnival runVanillaCarnival

# Description

runVanillaCarnival

# Usage

```
runVanillaCarnival(
 perturbations,
 measurements,
 priorKnowledgeNetwork,
 weights = NULL,
 carnivalOptions = defaultLpSolveCarnivalOptions()
)
```
# Arguments

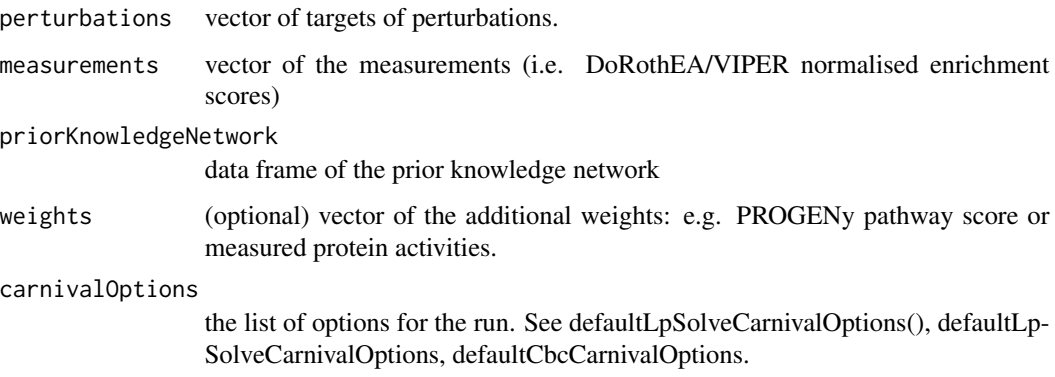

# Details

Runs full CARNIVAL pipeline, vanilla(classic) flavour.

<span id="page-21-0"></span>

#### Value

The function will return a list of results containing: 1. weightedSIF: A table with 4 columns containing the combined network solutions from CARNIVAL. It contains the Source of the interaction (Node1), Sign of the interaction (Sign), the Target of the interaction (Node2) and the weight of the interaction (Weight) which shows how often an interaction appears across all solutions.

2. nodesAttributes: A table with 6 columns containing information about infered protein activity states and attributes. It contains the Protein IDs (Node); how often this node has taken an activity of 0, 1 and -1 across the solutions (ZeroAct, UpAct, DownAct); the average activities across solutions (AvgAct); and the node attribute (measured, target, inferred).

3. sifAll: A list of separate network solutions.

4. attributesAll: A list of separate inferred node activities in each solution.

5. diagnostics: reports the convergence of optimization and reason of the termination. Only for CPLEX solver.

# Author(s)

Enio Gjerga, Olga Ivanova 2020-2021 <carnival.developers@gmail.com>

#### Examples

```
load(file = system.file("toy_perturbations_ex1.RData",
                   package="CARNIVAL"))
load(file = system.file("toy_measurements_ex1.RData",
                   package="CARNIVAL"))
load(file = system.file("toy_network_ex1.RData",
                   package="CARNIVAL"))
## lpSolve
#res1 = runVanillaCarnival(perturbations = toy_perturbations_ex1,
# measurements = toy_measurements_ex1,
# priorKnowledgeNetwork = toy_network_ex1,
# carnivalOptions = defaultLpSolveCarnivalOptions())
#res1$weightedSIF ##see @return
#res1$nodesAttributes ## see @return
#res1$sifAll ## see @return
#res1$attributesAll ## see @return
## Examples for cbc and cplex are commented out because these solvers are not part of R environment
## and need to be installed separately
##
## cbc
## res2 = runVanillaCarnival(perturbations = toy_perturbations_ex1,
## measurements = toy_measurements_ex1,
## priorKnowledgeNetwork = toy_network_ex1,
## carnivalOptions = defaultCbcCarnivalOptions())
##
## res2$weightedSIF ##see @return
## res2$nodesAttributes ## see @return
## res2$sifAll ## see @return
```

```
## res2$attributesAll ## see @return
##
## cplex
## res3 = runVanillaCarnival(perturbations = toy_perturbations_ex1,
## measurements = toy_measurements_ex1,
## priorKnowledgeNetwork = toy_network_ex1,
## carnivalOptions = defaultCplexCarnivalOptions())
##
## res3$weightedSIF ##see @return
## res3$nodesAttributes ## see @return
## res3$sifAll ## see @return
## res3$attributesAll ## see @return
```
sendTaskToSolver *Executes the solve on the provided ILP formulation (in .lp file).*

#### Description

Executes the solve on the provided ILP formulation (in .lp file).

#### Usage

```
sendTaskToSolver(
 variables,
  dataPreprocessed,
 carnivalOptions,
 newDataRepresentation = TRUE
)
```
#### Arguments

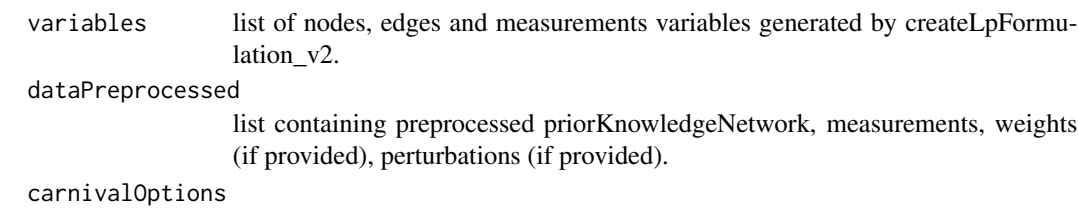

all options of CARNIVAL.

newDataRepresentation

TRUE by default. For debugging with the old data representation, put to FALSE.

#### Value

solution matrix from ILP solver containing variables list (rows) and their values in different solutions (columns).

#### <span id="page-24-0"></span>Description

Sets CARNIVAL options for the solver.

# Usage

```
setCarnivalOptions(solver = getSupportedSolvers()$lpSolve, ...)
```
# Arguments

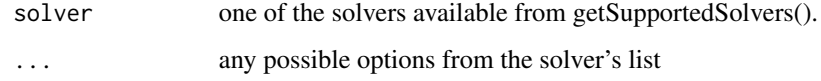

# Value

carnival options as list.

# Examples

setCarnivalOptions(solver="lpSolve")

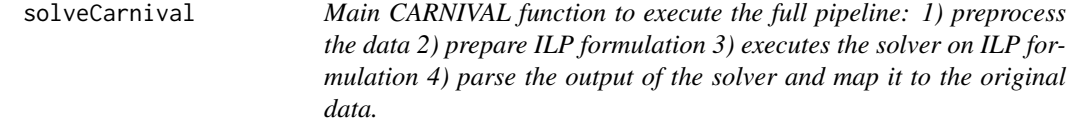

### Description

Main CARNIVAL function to execute the full pipeline: 1) preprocess the data 2) prepare ILP formulation 3) executes the solver on ILP formulation 4) parse the output of the solver and map it to the original data.

#### Usage

solveCarnival(dataPreprocessed, carnivalOptions, newDataRepresentation = TRUE)

# <span id="page-25-0"></span>Arguments

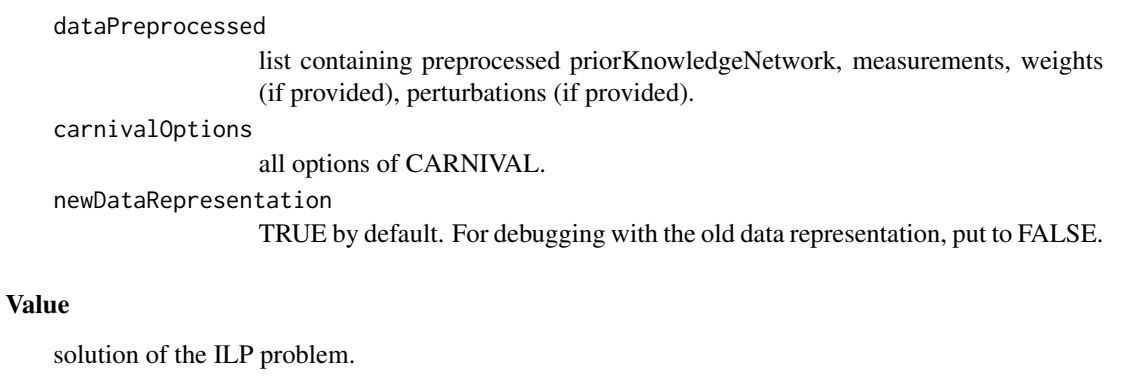

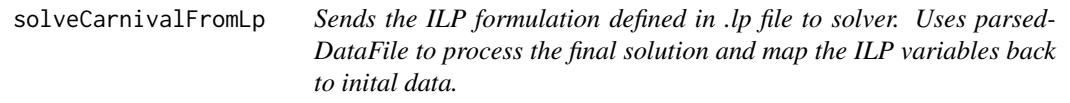

# Description

Sends the ILP formulation defined in .lp file to solver. Uses parsedDataFile to process the final solution and map the ILP variables back to inital data.

#### Usage

```
solveCarnivalFromLp(
 1pFile = "",
 parsedDataFile = "",carnivalOptions,
 newDataRepresentation = TRUE
)
```
# Arguments

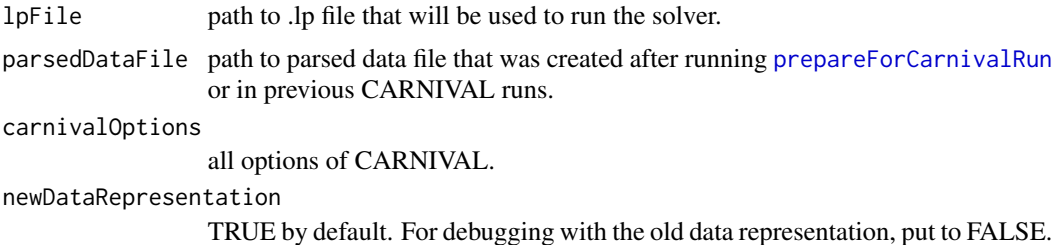

# Value

solution of ILP problem

<span id="page-26-0"></span>

# Description

Executes cbc solver on provided .lp file.

# Usage

solveWithCbc(carnivalOptions)

#### Arguments

carnivalOptions

# Value

returns optimized variables in a solution matrix from CBC

solveWithGurobi *Executes gurobi solver on provided .lp file.*

# Description

Executes gurobi solver on provided .lp file.

# Usage

solveWithGurobi(carnivalOptions)

# Arguments

carnivalOptions

# Value

Returns the name of the result files without ".sol" extension.

<span id="page-27-0"></span>suggestedCbcSpecificOptions

*Suggests cbc specific options.*

# Description

Suggests cbc specific options.

# Usage

```
suggestedCbcSpecificOptions(...)
```
# Arguments

... any possible options from the solver's list

# Value

additional CbC solver options as a list.

# Examples

suggestedCbcSpecificOptions()

suggestedCplexSpecificOptions

*Suggests cplex specific options.s*

# Description

Suggests cplex specific options.s

# Usage

```
suggestedCplexSpecificOptions(...)
```
#### Arguments

... any possible options from the solver's list

# Value

additional CPLEX solver options as a list.

#### Examples

suggestedCplexSpecificOptions()

<span id="page-28-0"></span>writeCplexCommandFileFromJson

*writeCplexCommandFileFromJson*

# Description

writeCplexCommandFileFromJson

# Usage

```
writeCplexCommandFileFromJson(
  carnivalOptions,
  jsonFileName = "parameters/cplex_parameters_cmd_file.json"
)
```
#### Arguments

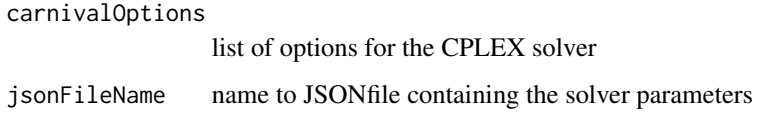

#### Value

list of params

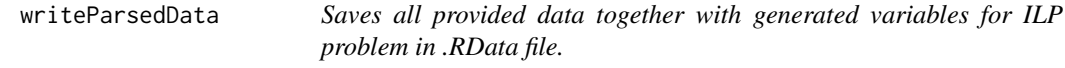

#### Description

Saves all provided data together with generated variables for ILP problem in .RData file.

# Usage

```
writeParsedData(
 variables = variables,
 dataPreprocessed = dataPreprocessed,
  filename = "parsedData.RData"
)
```
# Arguments

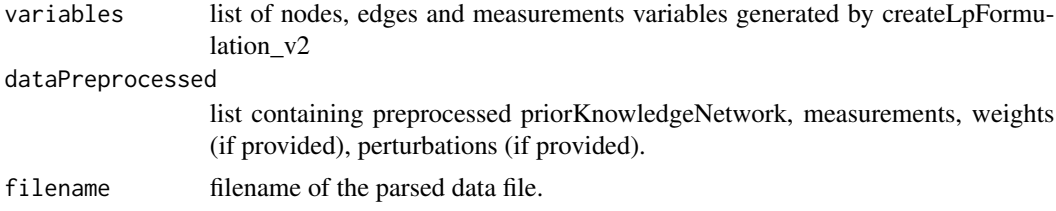

# Value

filename of the parsed data file.

# <span id="page-30-0"></span>**Index**

∗ = readOptions, [15](#page-14-0) ∗ #TODO readOptions, [15](#page-14-0) ∗ #examples readOptions, [15](#page-14-0) ∗ #readOptions(jsonFileName readOptions, [15](#page-14-0) ∗ inst/carnival\_cplex\_parameters.json) readOptions, [15](#page-14-0) ∗ internal addPerturbationNodes, [3](#page-2-0) checkCarnivalOptions, [3](#page-2-0) checkData, [4](#page-3-0) checkPriorKnowledgeNetwork, [5](#page-4-0) createInternalDataRepresentation, [6](#page-5-0) getSupportedSolversFunctions, [11](#page-10-0) prepareForCarnivalRun, [13](#page-12-0) preprocessPriorKnowledgeNetwork, [13](#page-12-0) processSolution, [14](#page-13-0) readOptions, [15](#page-14-0) sendTaskToSolver, [24](#page-23-0) solveCarnival, [25](#page-24-0) solveCarnivalFromLp, [26](#page-25-0) solveWithCbc, [27](#page-26-0) solveWithGurobi, [27](#page-26-0) writeParsedData, [29](#page-28-0) addPerturbationNodes, [3](#page-2-0) checkCarnivalOptions, [3](#page-2-0) checkData, [4](#page-3-0) checkOptionsValidity, [4](#page-3-0) checkPriorKnowledgeNetwork, [5](#page-4-0) createInternalDataRepresentation, [6](#page-5-0)

defaultCbcSolveCarnivalOptions, [6](#page-5-0) defaultCplexCarnivalOptions, [7](#page-6-0)

defaultCplexSpecificOptions, [7](#page-6-0) defaultLpSolveCarnivalOptions, [8](#page-7-0)

generateLpFileCarnival, [8](#page-7-0) getOptionsList, [10](#page-9-0) getSupportedSolvers, [10](#page-9-0) getSupportedSolversFunctions, [11](#page-10-0)

isInputValidCarnival, [11](#page-10-0)

parseCplexLog, [12](#page-11-0) prepareForCarnivalRun, [13,](#page-12-0) *[26](#page-25-0)* preprocessPriorKnowledgeNetwork, [13](#page-12-0) processSolution, [14](#page-13-0)

read\_lines, *[12](#page-11-0)* readOptions, [15](#page-14-0) runCARNIVAL, [15](#page-14-0) runFromLpCarnival, [18](#page-17-0) runInverseCarnival, [20](#page-19-0) runVanillaCarnival, [22](#page-21-0)

sendTaskToSolver, [24](#page-23-0) setCarnivalOptions, [25](#page-24-0) solveCarnival, [25](#page-24-0) solveCarnivalFromLp, [26](#page-25-0) solveWithCbc, [27](#page-26-0) solveWithGurobi, [27](#page-26-0) suggestedCbcSpecificOptions, [28](#page-27-0) suggestedCplexSpecificOptions, [28](#page-27-0)

writeCplexCommandFileFromJson, [29](#page-28-0) writeParsedData, [29](#page-28-0)